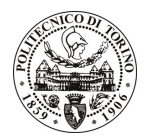

# **POLITECNICO DI TORINO**

## Avviso di procedura per il conferimento di un incarico individuale di collaborazione coordinata e continuativa presso il Dipartimento Automatica Informatica per lo svolgimento di attività di "Valutazione di tecniche di codifica e trasmissione di informazioni multimediali, con particolare riferimento a reti eterogenee ed interveicolari, nell'ambito del progetto S2EuNet"

cod. 49/10/CC

## Il Responsabile del Servizio Risorse Umane e Organizzazione

**Avvisa** 

**Art. 1** Oggetto

È indetta una procedura di valutazione comparativa per l'affidamento temporaneo di un incarico individuale di collaborazione coordinata e continuativa a personale esterno di particolare e comprovata specializzazione universitaria presso il Dipartimento Automatica Informatica per lo svolgimento di attività di "Valutazione di tecniche di codifica e trasmissione di informazioni multimediali, con particolare riferimento a reti eterogenee ed interveicolari, nell'ambito del progetto S2EuNet".

In particolare l'attività prevista è focalizzata alla valutazione di politiche di qualità del servizio per migliorare la qualità della trasmissione di flussi multimediali ad alta definizione su reti eterogenee ed interveicolari. Il collaboratore dovrà identificare e valutare i possibili miglioramenti nelle prestazioni dei principali algoritmi multimediali audio/video esistenti attraverso l'ottimizzazione dei parametri di trasmissione, nel contesto delle reti di nuova generazione (802.11n, reti interveicolari).

Le competenze professionali richieste sono:

documentata esperienza di collaborazione ad attività di ricerca nel settore delle trasmissioni multimediali su reti wireless ad hoc auto-configurabili con particolare interesse a scenari interveicolari, cross-layer, trasmissioni multi-hop/mesh, e problematiche di qualità del servizio.

La modalità di realizzazione prevede che l'attività avrà come referente il responsabile scientifico del progetto.

struttura di riferimento sarà il Dipartimento di Automatica ed Informatica. l a La durata dell'incarico sarà pari a 13 mesi e il compenso lordo complessivo è pari a € 1.580,00.

Luogo della prestazione: si svolgerà prevalentemente per via telematica, sia al di fuori degli spazi dipartimentali, che presso il domicilio del collaboratore.

## **Art. 2 Requisiti**

Per la partecipazione alla procedura di valutazione comparativa sono richiesti i sequenti requisiti:

- Laurea specialistica o magistrale o dell'ordinamento antecedente il D.M. 509/99 in Ingegneria Informatica;
- Dottorato di ricerca in Ingegneria Informatica e dei Sistemi.

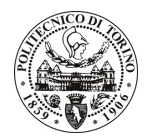

# **POLITECNICO DI TORINO**

## **Art. 3** Domanda e termine di presentazione

La domanda di partecipazione va presentata in carta semplice al Servizio Risorse Umane e Organizzazione -Ufficio Personale non strutturato ed elaborazione dati - negli orari 10.00-13.00, e 14.00-16.00, ovvero inviata tramite fax, allegando copia di un documento di riconoscimento in corso di validità, al n. 0115645919, entro le ore 16.00 del giorno 6.4.2010. La data di arrivo sarà comprovata dal timbro a calendario apposto dall'ufficio. Non saranno ritenute valide le domande pervenute oltre il suddetto termine.

La domanda deve essere corredata dal curriculum vitae, contenente dettagliata descrizione in merito a studi ed esperienze professionali maturate, nonché ogni altra informazione che il candidato ritenga utile ai fini della valutazione, in relazione al profilo professionale richiesto.

#### **Art. 4 Selezione**

La Commissione procederà a valutare comparativamente i curricula presentati dai candidati ed allo svolgimento di un colloquio che si terrà in data 9/4/2010 alle ore 15,00, presso il Dipartimento di Automatica Informatica (ufficio Ing. Servetti) – Corso Duca degli Abruzzi, 24 – Torino.

I criteri di valutazione sono predeterminati dalla stessa Commissione.

Al termine dei lavori la Commissione redige un verbale in cui dà conto delle operazioni svolte e delle valutazioni espresse nei confronti dei candidati.

procedura verrà pubblicato all'indirizzo l 'esito della valutativa sul sito weh www.swa.polito.it/services/concorsi/

## **Art. 5 Contratto**

Il candidato dichiarato idoneo sarà invitato a stipulare un contratto di collaborazione coordinata e continuativa e si obbligherà a fornire la propria collaborazione in forma autonoma e senza vincolo di subordinazione.

La mancata presentazione alla stipula determina la decadenza del diritto alla stipula stessa.

## Art. 6 Stipula del contratto: controllo preventivo di legittimità

L'efficacia del contratto che verrà stipulato a seguito della procedura in oggetto è subordinata all'esito positivo del controllo preventivo di legittimità da parte della Corte dei Conti, ai sensi dell'art. 3, comma 1, lettera f bis della L. 20/94.

### **Art. 7**

### Norme di salvaguardia e tutela della Privacy

Per quanto non espressamente previsto dal presente bando saranno applicate, in quanto compatibili, le norme di legge in materia concorsuale.

I dati personali trasmessi dai candidati con la domanda di partecipazione alla selezione, ai sensi del D.Lgs. 196/03, saranno trattati per le finalità di gestione della procedura di valutazione comparativa.

Torino, 1.4.2010

IL RESPONSABILE DEL SERVIZIO RISORSE UMANE E ORGANIZZAZIONE (Paola Vigliani) F.to P. VIGLIANI